## Algunas observaciones Clase 3: Estabilidad estática y empuje hidrostático sobre una burbuja

#### 1. Equilibrio hidrostático (pag. 2-16)

Con base en la ecuación hidrostática y el potencial gravitatorio que vimos en Física 1, definimos la Altura Geopotencial

$$
Z = \frac{\Phi(z)}{g_0} = \frac{1}{g_0} \int_0^z g dz
$$

y los Espesores

$$
Z_2 - Z_1 = \frac{R_d}{g_0} \int_{p_2}^{p_1} T_v \frac{dp}{p}
$$

Como a pequeñas alturas g varía muy poco, la altura geopotencial Z es muy parecida a la geométrica <sup>z</sup> (la diferencia entre ambas menor a 10 m en la tropósfera). Pero en meteorología (salvo a escalas pequeñas) usamos <sup>Z</sup> porque es más correcta en la descripción de procesos energéticos.

Obsérvese que el espesor de una capa depende de su temperatura (virtual), integrada en la vertical, pero se puede aproximar por una temperatura media, para llegar a la ecuación Hipsométrica

$$
Z_2 - Z_1 = \overline{H} \ln \left( \frac{p_1}{p_2} \right) = \frac{R_d \overline{T}_v}{g_0} \ln \left( \frac{p_1}{p_2} \right)
$$

que relaciona la diferencia de alturas geopotenciales con la diferencia de presiones para una capa, y será tanto mayor cuanto mayor sea su temperatura media (en general, como la humedad en altura es muy pequeña, la diferencia entre la temperatura virtual y la temperatura es despreciable y se puede usar T en lugar de  $T_v$ ). Esta ecuación tiene muchas utilidades en meteorología, por ejemplo: 1. calcular campos de altura geopotencial; 2. reducir a nivel del mar la presión medida en una estación meteorológica.

Por ejemplo, así se ven los campos de <sup>Z</sup> correspondientes a las presiones de 1000 mb (izquierda) y 500 mb (derecha) (o sea, curvas de nivel de una dada superficie de presión):

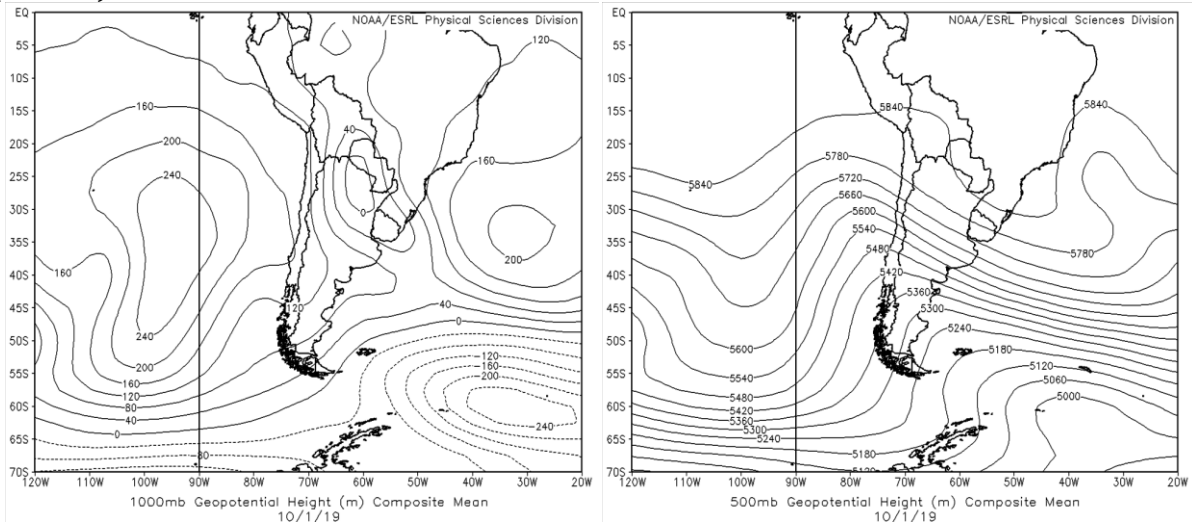

Ver que la superficie de 1000 mb está bastante baja, casi a nivel del suelo (está justo a nivel del suelo por donde pasa la isolínea de  $Z = 0$  m), mientras que la de 500 mb está a alturas del orden de los 5500 m.

La ecuación anterior relaciona también los espesores de una capa con su temperatura media. Por ejemplo, en el siguiente mapa se muestran la líneas de espesores de la capa 1000-500 mb junto con las temperaturas del nivel medio de la capa (750 mb):

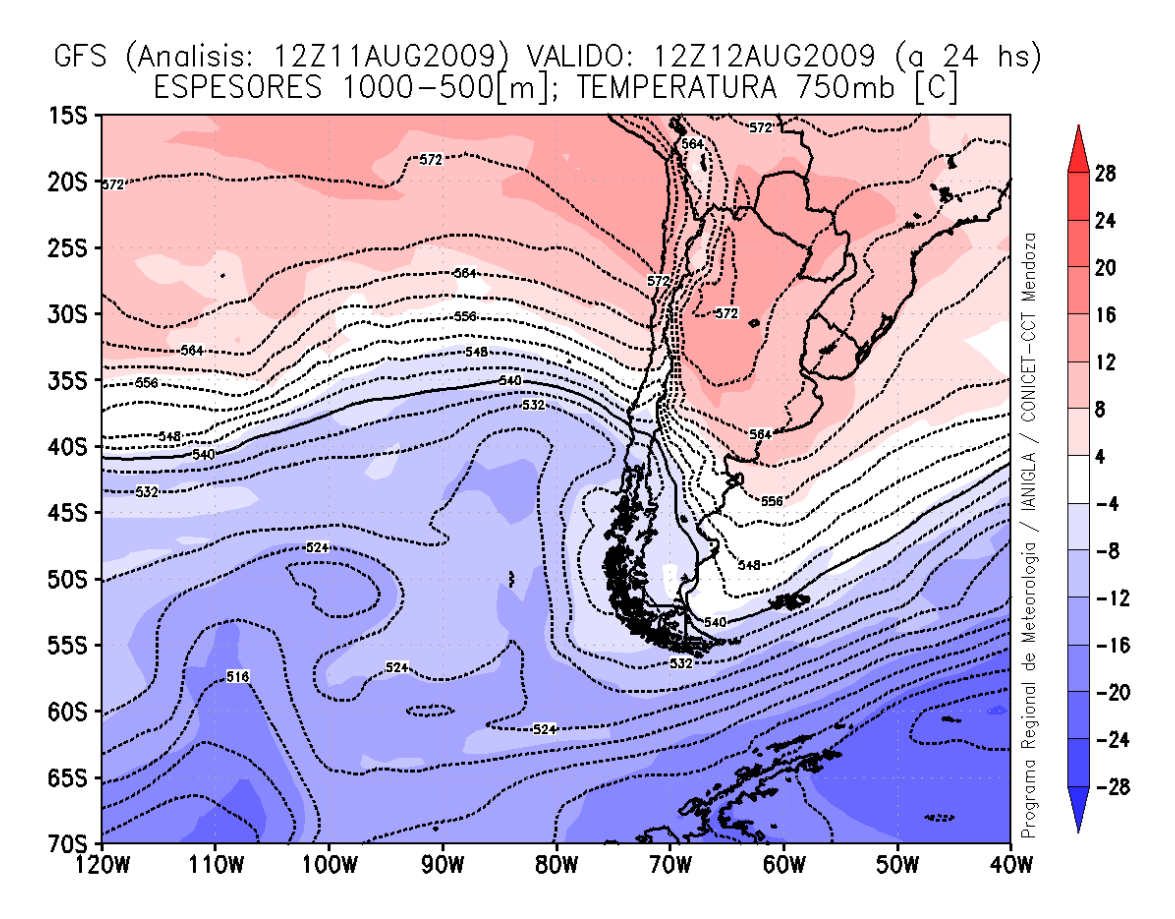

Ver que en general, a mayores espesores, mayores temperaturas y viceversa. (ojo que los valores de las isolíneas son en decenas de metros, o sea 532 es 5320 m, y las temperaturas no son las medias de la capa sino la temperatura de la mitad de la capa, pero son muy parecidas).

### 2. Criterios de estabilidad (pag. 20-24)

El *gradiente adiabático seco* ( $\Gamma$  o  $\Gamma$ <sub>d</sub>) se deduce en forma teórica a partir de las leyes termodinámicas y representa la pendiente de las líneas adiabáticas secas  $(\theta)$  del Skew-T (en el diagrama se ven curvas por la escala vertical usada (logarítmica de  $p$ ), tener en cuenta que  $\Gamma$  es la pendiente  $T$  con  $z$ , no con ln(p)). Comparar este gradiente teórico  $\Gamma$ con el observado en la atmósfera (que se puede medir a partir de un radiosondeo), nos sirve para identificar capas estables o inestables (como en la Fig. 3.12 de la teórica, pag. 21).

En el siguiente Skew-T se presenta un radiosondeo. El perfil en rojo corresponde al de Temperaturas (T) y el azul al de Temperaturas de Rocío ( $T<sub>d</sub>$ ). El perfil de temperaturas representa entonces la variación real de la temperatura con la altura en la atmósfera para ese lugar en ese momento determinado (donde y cuando se realizó ese sondeo). Las líneas de  $\theta$  representarían la variación de temperatura que tendría una parcela si asciende o desciende adiabáticamente. Si la parcela asciende y su temperatura  $(siguiendo  $\theta$ ) baja más rápido que la del entorno (sondeo), estará más fría que el$ entorno y su empuje será negativo (volverá a descender)  $\Rightarrow$  capa estable. Por lo tanto, esto ocurre si el gradiente del entorno  $(y, s)$  sondeo) es menos pronunciado que el que sigue la parcela ( $\Gamma$ , líneas de  $\theta$ ). Esto se ve que ocurre por arriba de los 700 mb. Por el contrario, Si la parcela asciende y su temperatura (siguiendo  $\theta$ ) baja menos rápido que la del entorno (sondeo), estará más cálida que el entorno y su empuje será positivo (tenderá a seguir subiendo)  $\Rightarrow$  capa inestable. Esto se ve que ocurre en la capa más inferior del sondeo, desde el suelo hasta unos 900 mb. Las demás capas son de neutralidad, o cercanas a la neutralidad, ya que ambos gradientes son casi iguales y ambos, parcela y entorno, tendrían las mismas temperaturas si ascendemos o descendemos una parcela allí.

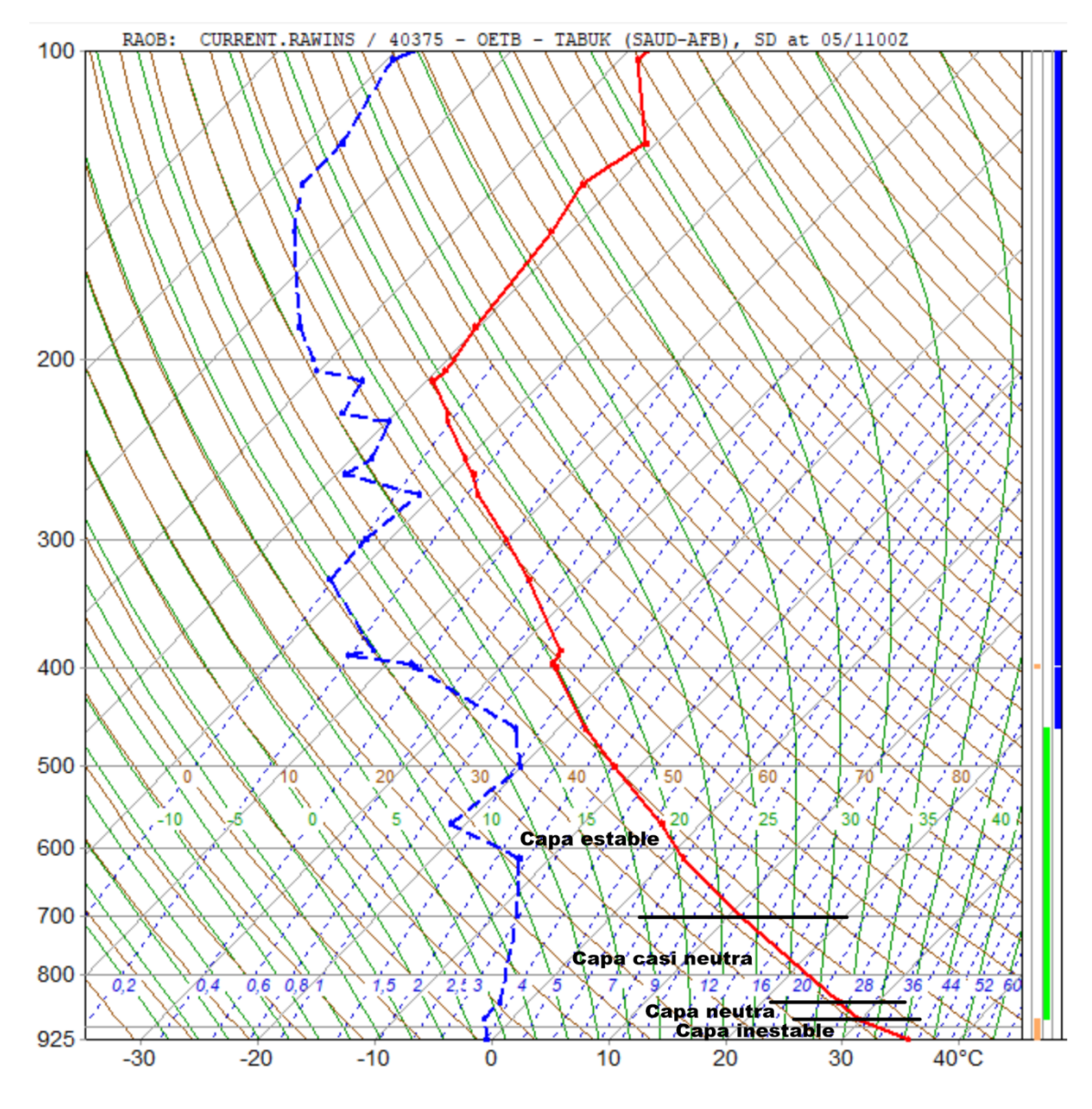

3. El gradiente pseudoadiabático (pag. 25)

# Ejercicio 3.50.

Tenemos una parcela saturada con  $w_s$ . La cantidad de calor liberado en la parcela por condensación, por unidad de masa de aire seco es

$$
dq = -L_v dw_s
$$

Además, por la ecuación de energía estática seca (pag. 14), ese calor puede expresarse como

$$
dq = c_p dT + g dz = -L_v dw_s
$$
  
\n
$$
\Rightarrow \qquad c_p \frac{dT}{dz} + g = -L_v \frac{dw_s}{dz}
$$
  
\n
$$
dT \qquad g \qquad L_v dw_s \qquad g \qquad L_v [\partial w_s dp \quad \partial w_s dT]
$$

$$
\Rightarrow
$$

$$
\Rightarrow \frac{dT}{dz} = -\frac{b}{c_p} - \frac{c}{c_p} \frac{d}{dz} = -\frac{b}{c_p} - \frac{b}{c_p} \left[ \frac{d}{dp} \frac{d}{dz} + \frac{d}{dt} \frac{d}{dz} \right]
$$

$$
\Rightarrow \frac{dT}{dz} \left[ 1 + \frac{L_v}{c} \frac{\partial w_s}{\partial x} \right] = -\frac{g}{c} - \frac{L_v}{c} \frac{\partial w_s}{\partial x} \frac{dp}{dz} = -\frac{g}{c} + \frac{L_v}{c} \frac{\partial w_s}{\partial x} \rho g = -\frac{g}{c} \left[ 1 - \rho L_v \frac{d}{dz} \right]
$$

 $\boldsymbol{d}$ 

 $\mathcal{C}_{0}^{(n)}$ 

 $\mathcal{C}_{0}^{(n)}$ 

 $\partial$ 

 $\mathcal{C}_{0}^{(n)}$ 

 $\partial$  $\partial$ 

Luego

 $\boldsymbol{d}$ 

$$
-\frac{dT}{dz} = \Gamma_s = \frac{\frac{g}{c_p} \left[1 - \rho L_v \frac{\partial w_s}{\partial p}\right]}{1 + \frac{L_v}{c_p} \frac{\partial w_s}{\partial T}}
$$

Entonces, ya que  $\rho L_v \frac{\partial^2 u}{\partial x^2}$  $\partial$ 

 $\mathcal{C}_{0}^{(n)}$ 

 $\partial$ 

 $\mathcal{C}_{0}^{(n)}$ 

 $\mathcal{C}_{0}^{(n)}$ 

 $\partial$ 

$$
\Gamma_{s} = \Gamma_{d} \left[ \frac{1 - \rho L_{\nu} \frac{\partial w_{s}}{\partial p}}{1 + \frac{L_{\nu}}{c_{p}} \frac{\partial w_{s}}{\partial T}} \right] \approx \frac{\Gamma_{d}}{1 + \frac{L_{\nu}}{c_{p}} \frac{\partial w_{s}}{\partial T}}
$$

Luego, hacer el Ejercicio 3.63 para probar la ecuación (3.12)

$$
\Gamma_s \cong \frac{\Gamma_d}{1 + \frac{L_v^2 \varepsilon w_s}{c_p R_d T^2}}
$$

Estas serían las pendientes (instantáneas) de las curvas pseudoadiabáticas o adiabáticas saturadas  $(\theta_e)$ , o sea las líneas verdes del Skew-T. Por supuesto, no son constantes como  $\Gamma_d$  ya que su valor depende de  $w_s(T,p)$ , aunque cuando la humedad tiende a cero ( $w_s$ ~0), ambos gradientes coinciden (esto es, a grandes alturas).

#### 4. Criterios de estabilidad para el aire húmedo (pag. 26)

Así como comparamos los perfiles de <sup>T</sup> con los de las adiabáticas secas  $\Gamma$  para saber si una capa no saturada es estable o no, podemos hacer lo mismo para una capa saturada, pero comparando su  $T$  con las adiabáticas saturadas  $\Gamma_s$  bajo el mismo criterio. En este caso un perfil de  $T$  cuya pendiente esté entre  $\Gamma$  y  $\Gamma$ <sub>s</sub> será estable si la capa no está saturada, pero inestable si está saturada. En este caso se dice que es condicionalmente inestable.

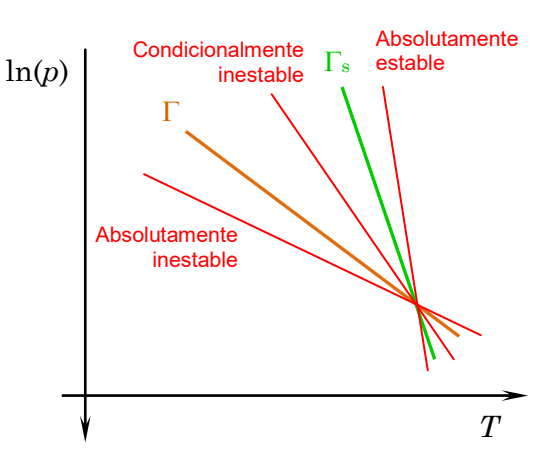

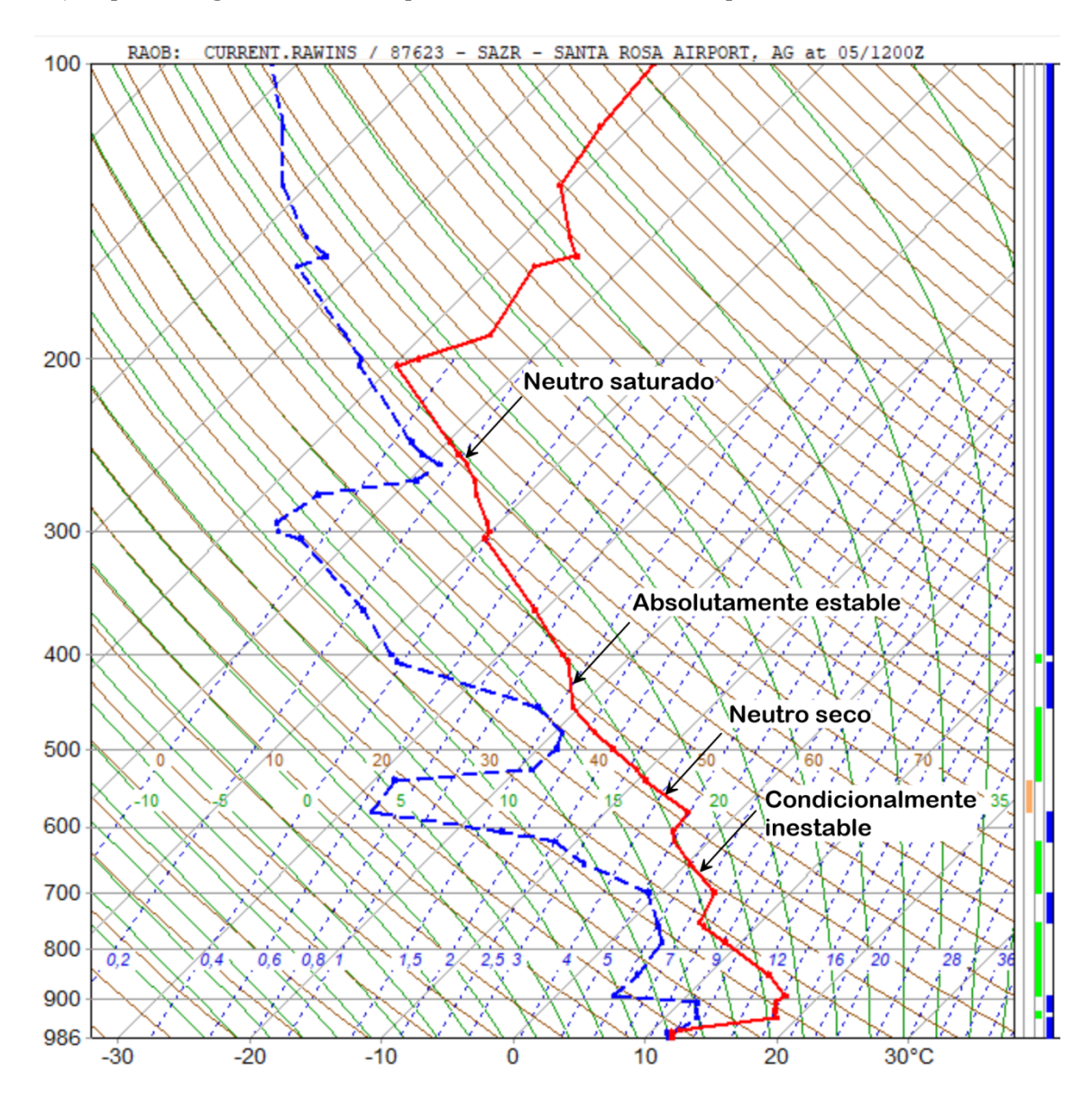

Por ejemplo, el siguiente sondeo podemos identificar las capas señaladas

5. Inestabilidad convectiva (pag. 27-31)

Para determinar la inestabilidad convectiva, analizamos los perfiles de temperatura de bulbo húmedo <sup>T</sup>w, calculando previamente su valor en cada capa mediante los métodos aprendidos en la clase anterior.

En el siguiente sondeo se muestra el perfil de  $T_w$  (en verde) y se marcan ejemplos de capas convectivamente inestable, convectivamente neutro y convectivamente estable, según el criterio

$$
\frac{\partial \theta_w}{\partial z} > 0
$$
 CONVECTIVAMENTE ESTABLE  $-\frac{\partial T_w}{\partial z} < \Gamma_s$   

$$
\frac{\partial \theta_w}{\partial z} = 0
$$
 CONVECTIVAMENTE NEUTRO  $-\frac{\partial T_w}{\partial z} = \Gamma_s$   

$$
\frac{\partial \theta_w}{\partial z} < 0
$$
 CONVECTIVAMENTE INESTABLE  $-\frac{\partial T_w}{\partial z} > \Gamma_s$ 

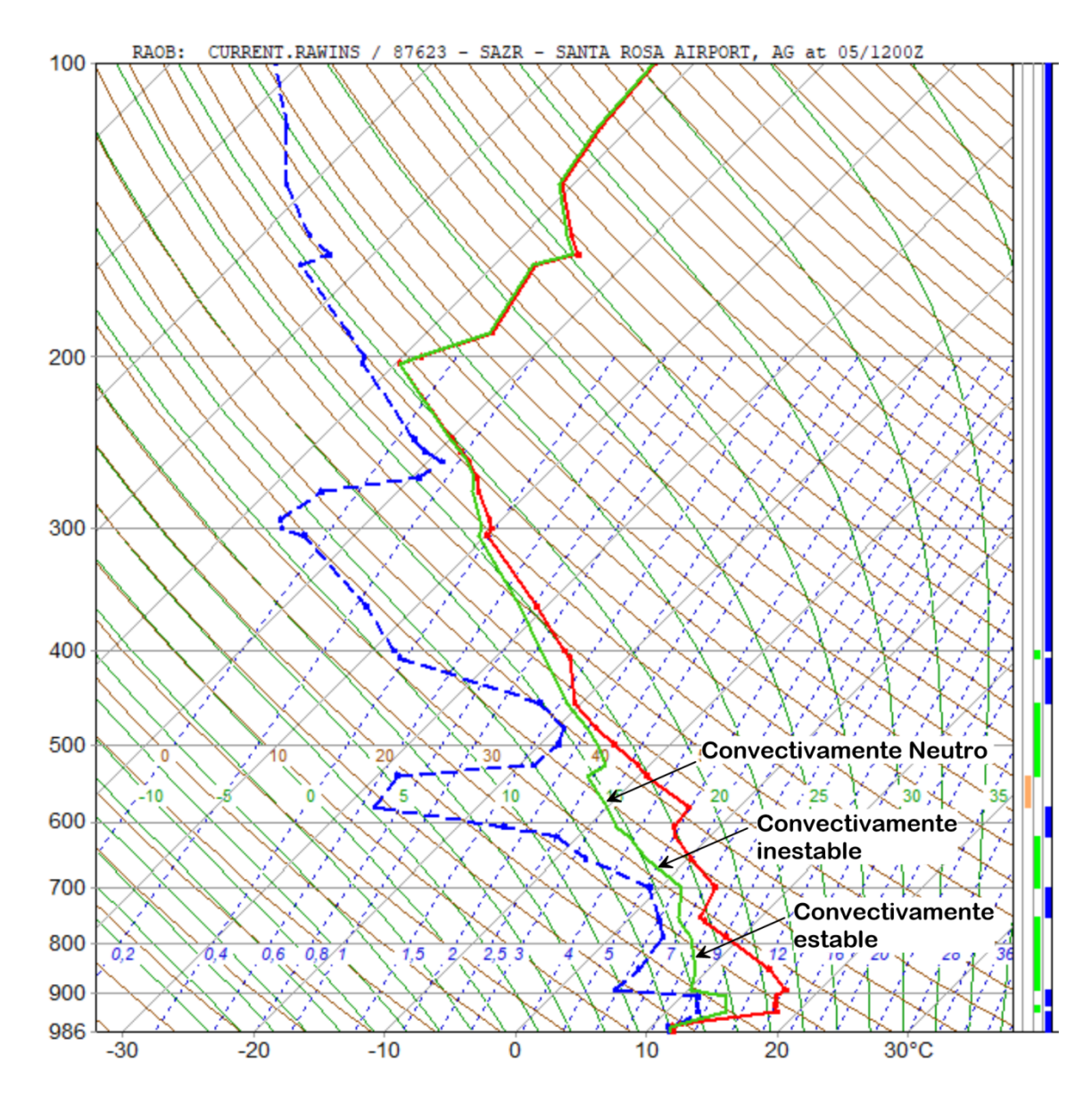

# **PRÁCTICA**

## **Respuestas de los ejercicios**

**3.2.**  $\frac{\rho}{\epsilon}$  $\frac{\rho_O}{\rho_H}$  ( **3.3.**  $Z_{1000} = 111.2$  m **3.4.** a)  $\Delta Z = 5846.2$  m; b)  $\Delta Z = 4729.7$  m  $3.11.\frac{d^2}{r^2}$  $\frac{d^2z}{d^2t} = g\left(\frac{T'}{t}\right)$  $\frac{-1}{T}$ **3.12.**  $z(t) - z_0 = (z_{max} - z_0) \cos(Nt)$ , donde:  $N^2 = \frac{g}{r}$  $\frac{g}{T}(\Gamma - \gamma)$  se llama Frecuencia de Brunt-Vaisala **3.13.**  $U = 20.06$  m/s = 72.2 km/h **3.24.**  $\Delta p = -1.01$  mb **3.25.**  $\varepsilon(z) = -71.94 \text{ m}$ **3.26.**  $\Delta T = 12.5$  K **3.27.**  $z_{500} - z_{\text{mar}} = 5661.5 \text{ m}$ **3.28.**  $\Delta(z_{500} - z_{1000}) = 19.9$  m 3.29.  $\Delta T = 8.9$ °C

**3.30.** 
$$
z = \frac{T_0}{\Gamma} \left[ 1 - \left( \frac{p}{p_0} \right)^{\frac{RF}{g}} \right]
$$
  
\n**3.31.**  $z = 1072.8$  m  
\n**3.51.**  $\rho L_v \frac{\partial w_s}{\partial p} \sim -0.12$   
\n**3.54.** b) D = 1.17 kg m<sup>-3</sup>